# **Um sistema para previsão de impactos gerados pela instalação de indústrias e sua influência sobre ecossistemas costeiros no extremo sul do Brasil**

Camila D. Thomasi<sup>1</sup>, Gerson L. Nunes<sup>1</sup>, Rodrigo G. A. Toledo<sup>2</sup>, Priscila S.  $\text{Teixeira}^2$ , Márcio M. Jugueiro<sup>1</sup>, Diana F. Adamatti<sup>1</sup>, Carlos R. A. **Tagliani2** 

<sup>1</sup>Centro de Ciências Computacionais – Universidade Federal do Rio Grande (FURG) Caixa Postal 474 – 96.201-900 – Rio Grande – RS – Brasil

<sup>2</sup>Laboratório de Oceanografia Geológica – Universidade Federal do Rio Grande (FURG) Caixa Postal 474 – 96.201-900 – Rio Grande – RS – Brasil

{camilathomasi, dfrabu, paulista.oceano, marcio.juguero, dianaada}@gmail.com, pri\_geografia@yahoo.com.br, crtagliani@log.furg.br

*Abstract. This paper presents an atmosferic dispersion pollutants' simulator. There will be evaluated the potential's risk contamination of the surrounded area near the industrial zone by identifying the most affected areas. For this, It was used a model of pollutants' propagation recognized by the scientific community as well as selected computational tools that fit the proposed implementation.* 

*Resumo. Este artigo apresenta um simulador de dispersão de poluentes atmosféricos. Será avaliado o risco potencial de contaminação dos ambientes adjacentes à zona industrial identificando as regiões mais atingidas. Para tanto, foi utilizado um modelo de propagação de poluentes reconhecido pela comunidade científica, bem como escolhidas ferramentas computacionais que se adequassem à implantação proposta.* 

# **1. Introdução**

A emissão de poluentes na atmosfera tornou-se um grave problema para a saúde da população e para o meio ambiente devido ao crescimento tecnológico-industrial acelerado e o consequente aumento das emissões nos últimos anos. Nesse contexto, também têm aumentado o número de estudos sobre a dispersão de poluentes na atmosfera usando métodos computacionais que auxiliem na previsão de impactos sobre a saúde humana e na preservação de sistemas naturais.

 Para Mattos et al. (2009) gerenciar os recursos naturais consiste em administrar o uso de plantas, terras e animais provendo qualidade de vida à população sem comprometer gerações futuras. Requerendo assim, que o governo, cidadãos e outros atores interajam para o bem comum. Neste sentido, a simulação computacional surge

como um mecanismo que reproduz sistemas próximos da realidade, além de apoiar na previsão de consequências futuras e auxiliar na tomada de decisão (Freitas Filho, 2001).

Para descrever adequadamente a relação entre as emissões de poluentes na atmosfera e a qualidade do ar, Costa (2004) considera que um modelo deve levar em conta os parâmetros físicos meteorológicos de escala local que ocasionam o transporte de poluentes de forma a reproduzir corretamente o seu campo de concentração. Permitindo, então, compreender a relação entre emissão de poluentes, variáveis meteorológicas e os parâmetros de dispersão da pluma.

 Nesse sentido, o presente trabalho propõe o estudo da dispersão de poluentes atmosféricos em Rio Grande (RS) através da aplicação de um modelo numérico tridimensional. O objetivo é avaliar o raio de dispersão de partículas totais em suspensão e analisar o risco potencial de contaminação dos ecossistemas costeiros adjacentes à zona industrial da cidade, utilizando um Sistema de Informações Geográficas (SIG). O simulador permite verificar a direção e a distância que essa pluma pode alcançar e também o potencial de contaminação dos ambientes naturais adjacentes.

 O artigo é dividido da seguinte forma: na Seção 2 são apresentados os conceitos básicos de dispersão de poluentes na atmosfera. A Seção 3 apresenta as ferramentas e técnicas utilizadas. A Seção 4 apresenta o protótipo do simulador desenvolvido e na seção 5 são apresentados os resultados obtidos e discussões. A seção 6 apresenta as conclusões e trabalhos futuros.

### **2. Dispersão de poluentes na atmosfera**

A presença de substâncias sólidas, líquidas ou gasosas emitidas para a atmosfera por indústrias, veículos, usinas termelétricas, entre outras fontes, são consideradas poluentes somente quando suas concentrações atingem níveis elevados o suficiente para provocar efeitos nocivos aos seres humanos, animais, vegetação e ecossistemas como um todo.

Entre os principais poluentes estão os gases e material particulado em suspensão. O segundo pode causar efeitos adversos para a saúde humana em pessoas com doenças pulmonares como asma e bronquite, bem como afetar a vegetação, reduzir a visibilidade, contaminar solos Seinfeld (1986) e corpos hídricos.

 Os estudos sobre as condições atmosféricas propícias à acumulação de poluentes têm indicado que os episódios tendem a ocorrer em situações em que se formam sistemas se alta pressão estacionários que provocam ventos fracos, em situações de alta estabilidade atmosférica. Ao contrário, em situações de ventos moderados a fortes, a pluma de poluentes tende a se dispersar.

De acordo com a avaliação dos dados da estação meteorológica de Rio Grande, Saraiva e Krusche (2001) concluíram que os eventos com alta concentração de material particulado em suspensão ocorrem quando são estabelecidas pressão alta associadas a ventos fracos, baixa temperatura e alta umidade relativa. Todos esses efeitos somados dificultam a dispersão de poluentes. Além disso, foi percebido que o vento nordeste é predominante na região.

### **3. Ferramentas e técnicas utilizadas**

Esta seção descreve as ferramentas utilizadas para o desenvolvimento do simulador que foram escolhidas pelos seguintes motivos: disponibilidade, documentação, geração e manipulação de mapas de forma iterativa.

# **3.1. MATLAB**

O MATLAB é um software interativo que utiliza uma linguagem de alto nível para o desenvolvimento e gerenciamento de código, arquivos e dados. Dentre as vantagens desta ferramenta podemos destacar a flexibilidade, podendo ser usado em diferentes aplicações, Mathworks (2011).

 A facilidade de uso em diferentes tipos de sistemas pode ser obtida com os *toolboxes,* aplicativos específicos disponibilizados separadamente. Dentre os *toolboxes* utilizados podemos destacar o de processamento de sinais, redes neurais, sistemas de controle e lógica fuzzy, manipulação de mapas, entre outros. Sendo o aplicativo para manipulação de mapas o adotado neste trabalho.

# **3.2. Mapping Toolbox**

*Mapping toolbox* é um dos aplicativos específicos fornecidos pelo MATLAB que disponibiliza ferramentas e utilitários para análise de dados geográficos, criação e manipulação de mapas.

 Com essa ferramenta é possível importar tanto dados vetoriais como dados *raster*. As funcionalidades deste *toolbox* permitem desenvolver soluções personalizadas para diversos problemas geográficos, Mathworks (2011).

# **3.3. Sistemas de Informação Geográfica (SIG)**

Os sistemas de informações são utilizados para manipular, sintetizar, pesquisar, editar e visualizar informações, geralmente armazenadas em bases de dados computacionais (Ferreira, 2006). Assim, os SIGs se tornam importantes instrumentos de analises de dados ambientais, pois permitem integrar uma série de informações, tanto dados vetoriais, como pontos, linhas e polígonos, bem como dados matriciais, como imagens *raster*, às quais estão associados bancos de dados espacializados.

 Portanto, facilitam a interpretação de fenômenos de origem natural ou mesmo de origem antrópica, como é o caso da emissão atmosférica de poluentes resultantes de atividades industriais, permitindo identificar seus efeitos e potenciais impactos sobre os ecossistemas.

# **4. Protótipo do simulador desenvolvido**

Nesta seção é apresentada toda a arquitetura do simulador desenvolvido, a forma como é feita a inserção das novas indústrias e o modelo gaussiano responsável pelo cálculo da concentração de poluentes.

# **4.1. Modelagem do simulador desenvolvido**

O objetivo do simulador é analisar os efeitos causados pela emissão de poluentes atmosféricos ocasionados pela inserção de uma indústria em determinada região. Diante disso é possível ter uma ideia de como serão afetadas as regiões vizinhas.

 O projeto encontra-se na fase da criação do protótipo, que tem como objetivo calcular a concentração de poluentes gerados pela indústria e avaliar o impacto causado pela propagação destes poluentes na região analisada.

 O simulador foi subdividido em três módulos. O primeiro módulo (manipulação de mapas) tem como funções: ler, escrever, manipular e apresentar arquivos vetoriais. O segundo módulo (inserção de objetos) permite escolher a posição geográfica onde as indústrias serão inseridas e também seus parâmetros iniciais de simulação. O terceiro módulo (geração dos impactos) consiste no cálculo e apresentação da concentração de cada ponto, de acordo com sua latitude e longitude. Nesse módulo também é gerado um arquivo de saída com formato *shape* que contém a junção das camadas de: indústrias, pontos de poluição e o mapa da região.

 O diagrama de fluxo de dados básicos do funcionamento do simulador é apresentado na Figura 1.

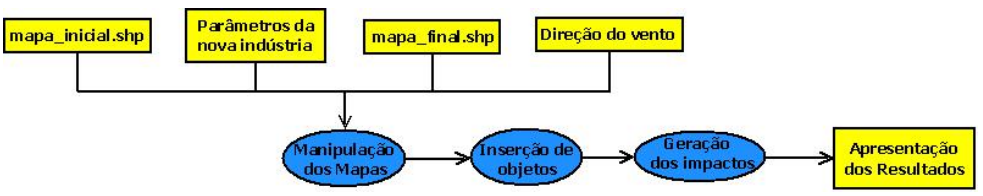

**Figura 1. Diagrama de fluxo de dados do simulador** 

De acordo com diagrama de fluxo, as entradas básicas necessárias para iniciar a simulação são: o arquivo do mapa (*shape*) da região de interesse, os parâmetros característicos da indústria a ser inserida, o nome de um arquivo (*shape*) de saída e a direção do vento.

 Na primeira etapa, os mapas são lidos, manipulados e apresentados. Após é feita a inserção da indústria na qual o usuário deve escolher os respectivos parâmetros que deseja simular. Na etapa de geração dos impactos, é feita a simulação da emissão de poluentes na atmosfera, sendo calculada a concentração de poluentes nos pontos da região de acordo com a direção dos ventos. O objetivo é mostrar para o usuário os possíveis problemas que ocorrerão num futuro próximo. Ao final do processo os gráficos de saída da simulação são salvos e o usuário pode realizar a avaliação.

#### **4.2. Inserção de objetos**

Além da camada contendo os polígonos e as informações do mapa, temos outras duas camadas que são criadas: a indústria que se deseja simular e a dos pontos de poluição gerados pelo cálculo da concentração dos poluentes.

 Na camada das construções é inserida a indústria e suas características. Na outra camada são inseridos pontos com diferentes concentrações de poluição. Tanto o objeto indústria quanto o objeto ponto são definidos pelos dados da geometria e pelos dados referentes à simulação. A estrutura desses objetos é definida na figura 2.

 O objeto que representa uma indústria é mostrado na Figura 3(a). Na Figura 3(b) é mostrada uma parcela do mapa dos bairros de Rio Grande com a indústria inserida. Na figura 3(c) o grid de pontos e na figura 3(d) o objeto que representa um ponto.

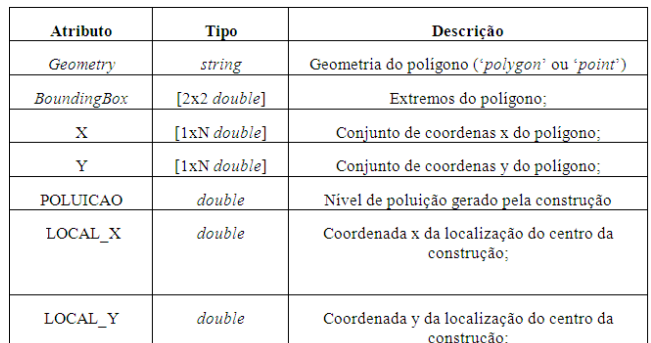

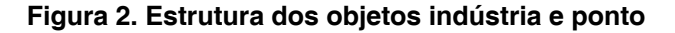

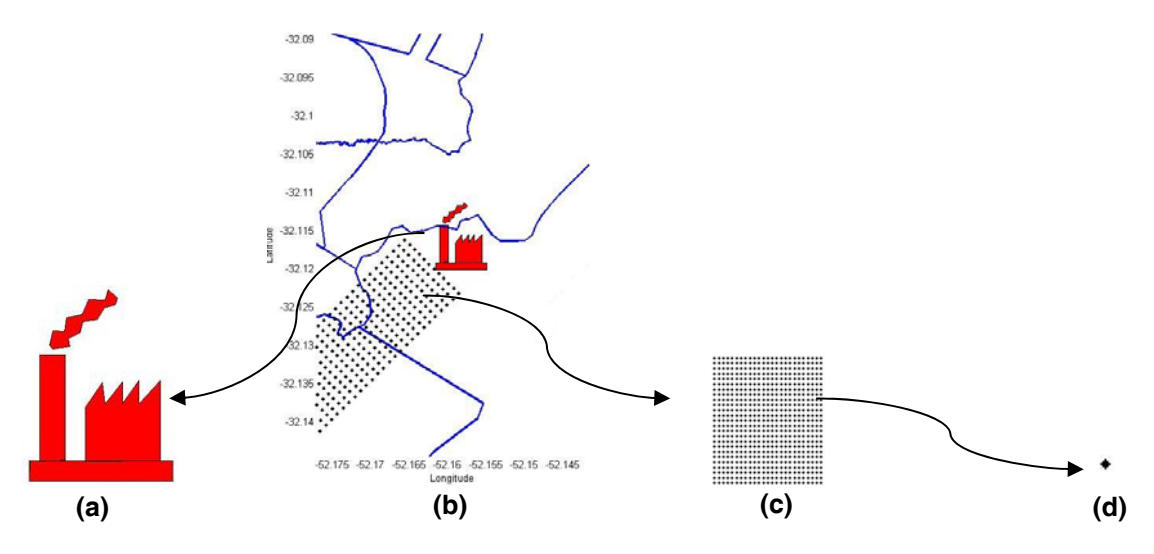

**Figura 3. Objetos da simulação: (a) representação da indústria. (b) indústria inserida no mapa. (c) matriz de pontos de concentração de poluentes (d) objeto ponto.**

#### **4.3. Modelo de propagação da poluição**

Os modelos analíticos não simplificam diversos componentes das equações de Navier-Stokes, Drazin e Riley (2006), fazendo com que as simulações tenham um custo computacional mais elevado. Devido a isso foi escolhido para simulação com dados reais o modelo gaussiano ISC (Industrial Source Complex) que possibilita a modelagem de emissões de uma ampla gama de fontes presentes em um complexo industrial típico.

 O modelo de dispersão de poluentes foi escolhido dentre tantos por apresentar um baixo custo computacional. Ele possui uma série de simplificações climatológicas, tais como: perfil de vento, temperatura e pressão constantes ao longo do tempo. Mesmo assim podemos ter uma ideia de como serão afetadas as regiões próximas a fonte emissora. É considerado ainda que a dispersão de poluentes emitidos por uma indústria ocorre somente na troposfera a qual é dividida em 11 camadas que variam de 0 a 1 quilometro em um intervalo de 100 em 100 metros.

 Segundo EPA (1995), a base do modelo é a equação linear e estacionária de pluma Gaussiana que, com algumas modificações, é utilizada para modelar emissões de fontes simples em um ponto - as chaminés. A equação 1 mostra como é calculada a concentração de poluentes em fontes pontuais.

$$
x = \frac{Q \cdot K \cdot V \cdot D}{2 \cdot \pi \cdot U_g \cdot \sigma_y \cdot \sigma_z} \exp\left[-0.5\left(\frac{y}{\sigma_y}\right)^2\right] \tag{1}
$$

 A concentração *x* depende de diversos fatores: *Q* é a taxa de emissão de poluentes em gramas por segundo, *K* é o coeficiente de expansão utilizado para converter as concentrações calculadas para unidades desejadas, o termo vertical *V* representa a dispersão vertical devido à reflexão, podendo ser ou não habilitado, *D* é o termo de decaimento,  $\alpha_{v}$  e  $\alpha_{z}$  são os desvios padrões da distribuição das concentrações lateral e vertical em metros, Us é a velocidade do vento na altura da chaminé e Y a distância do vento cruzado.

#### **4.4. Cenário de simulação**

O *shape* utilizado para a simulação corresponde aos limites políticos dos bairros da cidade de Rio Grande, disponibilizados pelo Instituto Brasileiro de Geografia e Estatística (IBGE), como mostra a Figura 4.

O arquivo *shape* é associado a um arquivo DBF (*dBase file extention*), que corresponde a uma Tabela de Atributos. Nestes registros temos um campo específico referente à concentração de poluentes que é calculado pelo modelo.

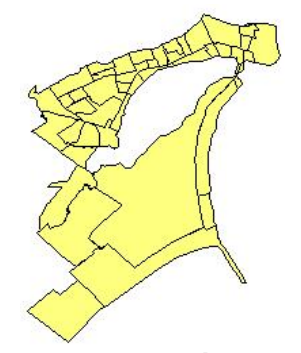

 **Figura 4. Bairros do município de Rio Grande.** 

 O cenário inicial da simulação é descrito pela Figura 4. Para iniciar o processo é necessário informar alguns parâmetros: o arquivo *shape* de entrada, o nome arquivo *shape* de saída, a localização (coordenada geográfica) da indústria que será inserida, suas características e a direção do vento.

 Os parâmetros passados como características da indústria são: sua taxa de emissão Q (g/s), a velocidade do vento (m/s), altura da chaminé (m), o tipo de terreno (rural ou urbano), a categoria de estabilidade (informa a medida da capacidade dispersiva na atmosfera), a temperatura ambiente (°C), a massa molar média dos poluentes (g/mol), a pressão (Pa), o intervalo amostral de pontos da região de interesse, além de informar se existe ou não reflexão ou deposição no solo.

 A indústria pode ser inserida em qualquer localização, porém durante a realização das simulações foi escolhido o local onde se concentra o complexo industrial da cidade de Rio Grande, como mostrado na Figura 5. Para os testes foi considerada uma vazão de Q=275g/s, que corresponde a uma indústria de médio/grande porte, velocidade do vento de V=3m/s, temperatura atmosférica de 18ºC, e massa molar 30g/mol. A altura da chaminé é 30m, o tipo de terreno urbano, sendo F a categoria de estabilidade usada. A pressão é 1010Pa, sendo considerado que há reflexão e não há deposição no solo. Os intervalos de terreno usados são de  $x = [0, 5Km]$  e y =  $[-550m]$ . 550m] com pontos de 10 em 10 metros. Foram simulados apenas os ventos nas direções nordeste e sudoeste, predominantes na região de Rio Grande.

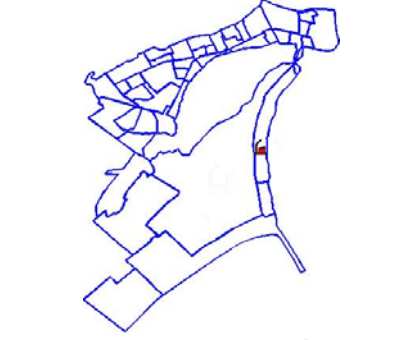

**Figura 5. Mapa com uma indústria inserida.**

### **5. Resultados e discussões**

 O simulador gerou uma matriz tridimensional georeferenciada com latitude, longitude e a concentração de poluentes em cada ponto apresentados na posição correta no mapa de acordo com a dispersão e o sentido do vento.

Os valores de concentração de poluentes são calculados e exportados para um arquivo *shape* de pontos. Este arquivo de saída pode ser carregado em um SIG, o qual possibilita a visualização dos valores da concentração de poluentes em cada ponto simulado, conforme a figura 6.

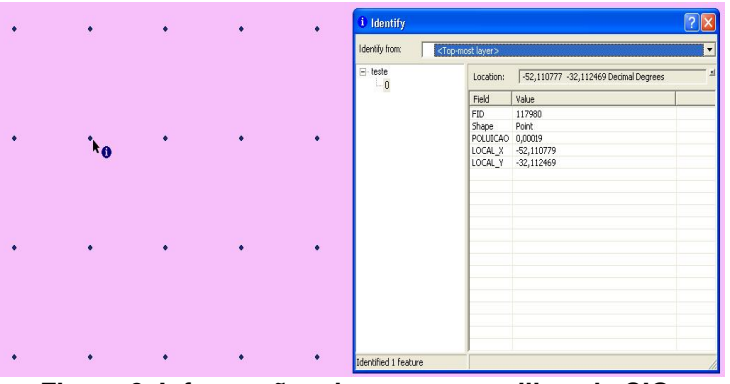

**Figura 6. Informações de um ponto utilizando SIG.** 

 O SIG gerou uma superfície, a qual foi convertida em um arquivo *raster*, cujos valores de pixel correspondem aos valores de concentração de poluentes. Deste arquivo, foram extraídas isolinhas de concentração correspondentes aos valores de 60, 80, 150 e  $240\mu$ g.m<sup>-3</sup> de acordo com os valores-limite de Material Particulado Total estipulados pela resolução N.º 003 de 28 de junho de 1990 do Conselho Nacional de Meio Ambiente CONAMA (1990) apresentados na figura 7.

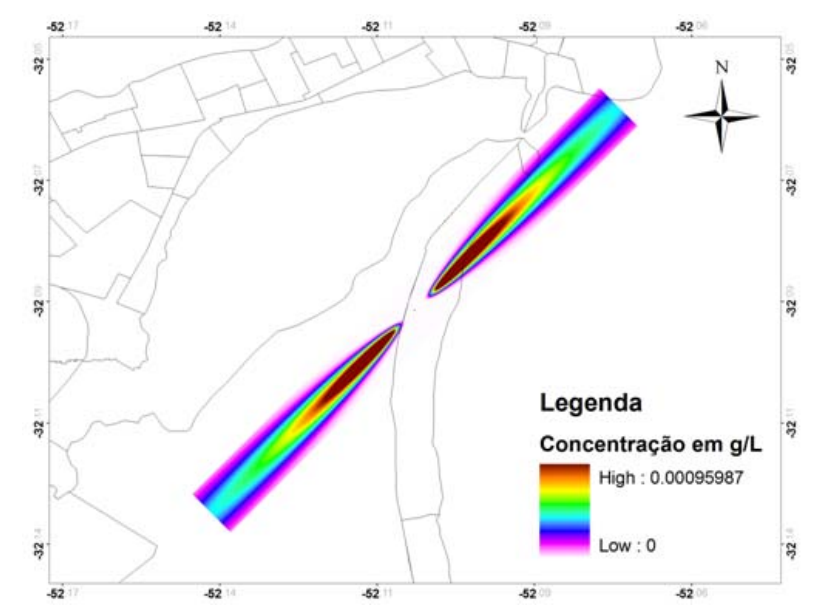

**Figura 7 – Concentração de Partículas Totais em Suspensão na atmosfera em g/L simulado de 0 até 100m de altura.** 

Segundo CONAMA (1990), Padrões Primários de Qualidade do Ar são as concentrações de poluentes que, ultrapassadas, poderão afetar a saúde da população. Padrões Secundários de Qualidade do Ar são as concentrações de poluentes abaixo das quais se prevê o mínimo efeito adverso sobre o bem-estar da população, assim como o mínimo dano à fauna, à flora, aos materiais e ao meio ambiente em geral.

O Padrão Primário considera que a concentração média geométrica anual de partículas totais não deve ultrapassar 80µg/L e a concentração média de 24 horas deve ser de 240µg/L. O Padrão Secundário considera que a concentração média geométrica anual deve ser de 60µg/L, e a concentração média de 24 horas deve ser de 150µg/L. Ambos os padrões não podem ser excedidos mais de uma vez por ano.

 Através do cálculo da distância em metros da fonte emissora até a isolinha de  $150\mu g/m<sup>3</sup>$  se pôde estimar a distância crítica em que o ambiente no entorno está sendo afetado nesse cenário de simulação, cujo valor corresponde a aproximadamente 5400 metros. A partir do ponto de emissão, foi gerando um *buffer* múltiplo com quatro classes de distância crítica da indústria, conforme mostra a figura 8.

Essa informação é importante para integrar os Planos de Emergência para Episódios Críticos de Poluição do Ar, pois permite definir as áreas mais ameaçadas pela presença de altas concentrações de poluentes na atmosfera em curto período de tempo. Isso é resultado da ocorrência de condições meteorológicas desfavoráveis à dispersão dos poluentes. Nesses casos, a resolução supracitada define que os governos de Estado e dos Municípios, assim como entidades privadas e comunidade em geral, tomem providências com o objetivo de prevenir graves e iminentes riscos à saúde da população.

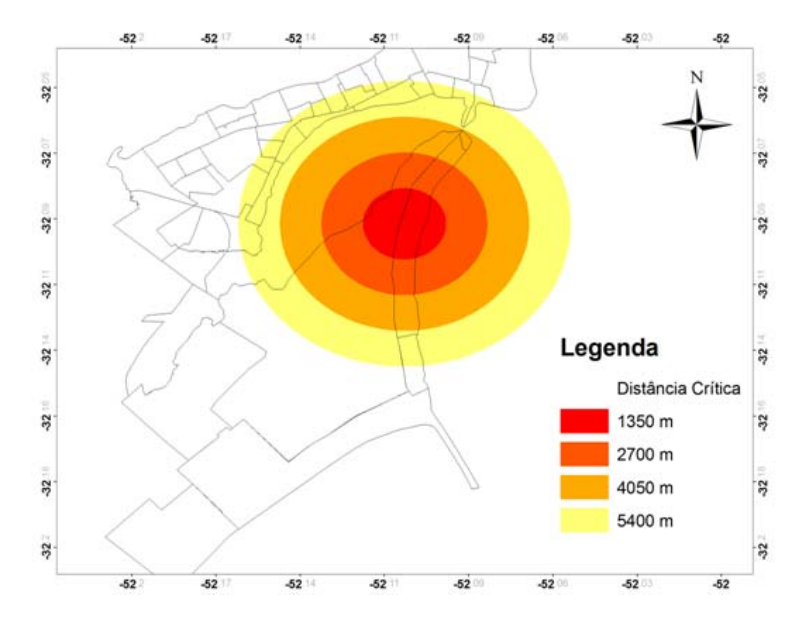

**Figura 8 – Mapa mostrando o** *buffer* **de distância crítica da fonte emissora.** 

### **6. Conclusões e Trabalhos Futuros**

O projeto "Rede Estadual de Simulação Social", apoiado pela FAPERGS/CNPq, tem como um dos eixos de pesquisa o estudo de problemas ambientais. As pesquisas realizadas objetivam a construção de um simulador para avaliação dos riscos ocasionados por grandes construções tanto em ambientes urbanos como rurais.

 Com a simulação foram identificadas as zonas mais atingidas de acordo com a proximidade da fonte emissora, considerando condições meteorológicas características propícias à acumulação de poluentes. O simulador se mostrou eficaz para a análise de efeitos locais da dispersão de efluentes atmosféricos sobre os ecossistemas costeiros, indicando uma distância mínima segura de acordo com os limites máximos aceitáveis previstos pela legislação vigente.

 A ideia seria estender o simulador desenvolvido, não apenas para simulação de riscos causados pela inserção de indústrias como também para outros tipos de construções. Outro ponto seria fornecer uma interface gráfica bastante usual e intuitiva ao usuário.

 Por fim, deseja-se desenvolver um SAD (sistema de apoio à decisão) que auxilie as comunidades e órgãos envolvidos para correta tomada de decisão, contribuindo para o aprendizado e análise de politicas públicas relacionadas ao meio ambiente.

### **Agradecimentos**

Agradecemos à FAPERGS (Fundação de Amparo à Pesquisa do Estado do Rio Grande do Sul) pelo financiamento e pelas bolsas de pesquisa e desenvolvimento, processo no. 10/0049-7.

# **Referências**

Câmara, G., Casanova, M.A., Hemerly, A., Medeiros, C.M.B.; Magalhães, G. (1997), "Anatomia de Sistemas de Informação Geográfica". Curitiba, SAGRES Editora.

- Costa, C. P. (2004), "Influência de efeitos não-locais na dispersão de poluentes na Camada Limite Planetária". Dissertação. Programa de Pós-Graduação em Matemática Aplicada da Universidade Federal do Rio Grande do Sul. Porto Alegre.
- Conselho Nacional de Meio Ambiente (CONAMA). Resolução N.º 003 de 28 de junho de 1990.
- Drazin, P., Riley, N., (2006), "The Navier-Stokes equations: a classification of flows and exact Solutions", ed. Cambridge University Press, UK.
- EPA Environmental Protection Agency (1995), User´s guide for the industrial source complex (ISC3), dispersion models volume II – Description of model algorithms. 128p.
- Ferreira, N. C. (2006) "Apostila de Sistemas de Informações Geográficas". Apostila Elaborada para a Disciplina Sistema de Informações Geográficas da Coordenação da Área de Geomática do Centro Federal de Educação Tecnológica do Estado de Goiás para Aulas do Curso Superior de Tecnologia em Geoprocessamento.
- Freitas Filho, P. J. (2001), "Introdução à Modelagem e Simulação de Sistemas com Aplicações em Arena", ed. Visual Books,Florianópolis, SC, Brasil . v. 1. 322 p.
- Mathworks- MATLAB and Simulink for Technical Computing, MATLAB Introduction and Key Features. Disponível em: http://www.mathworks.com/products/matlab Acesso em: 21 fev. 2011.
- Mathworks- MATLAB and Simulink for Technical Computing, MATLAB Introduction and Key Features. Disponível em: http://www.mathworks.com/products/mapping, Acesso em: 21 fev. 2011.
- Mattos J., Rosa Jr L., Pilla. M. (2009), "Desafios e Avanços em Computação: o estado da arte".1 ed. Editora e Gráfica Universitária, Pelotas RS :, v. 1, c. 3, pp. 67-86.
- Saraiva, L. B., Krusche, N. (2001),"Condições Atmosféricas Favoráveis à concentração de Poluentes em Rio Grande, RS". Resumos do II Congresso em física da camada limite planetária e modelagem de processos de dispersão. Santa Maria, RS. v.1. p.14.
- SEINFELD, J. H., (1986), "*Atmospheric Chemistry and Physics of Air Pollution". Ed.* John Wilwy & Sons, Canadá. 738 p.
- Yu, J.; Chen, Y; Wu, J.P (2009). "Cellular automata and GIS based landuse suitability simulation for irrigated agriculture. In: 18th World IMACS/MODSIM Congress, Cairns, Australia, p 7.